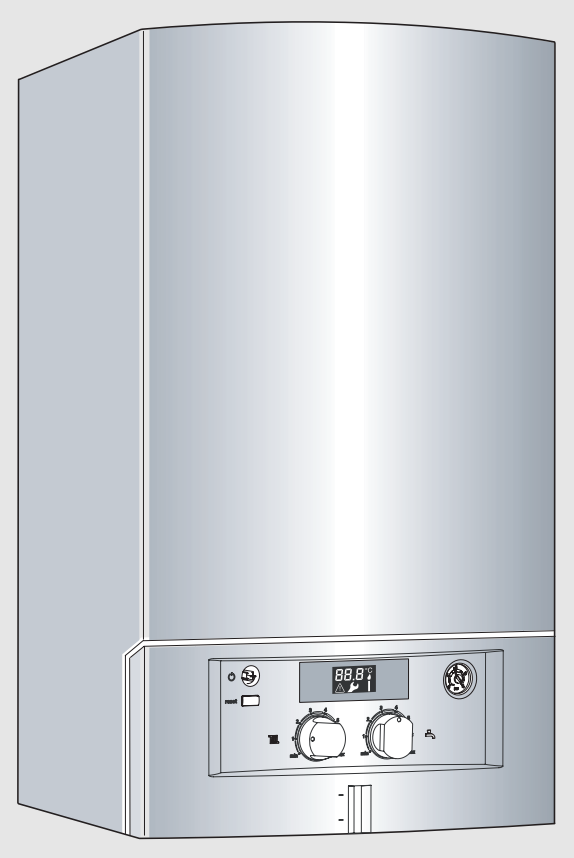

6 720 643 898-00.1O

Газовый настенный отопительный котел

# **Gaz 4000 W**

ZWA 24 -2 KD 23 | ZSA 24 -2 KD 23

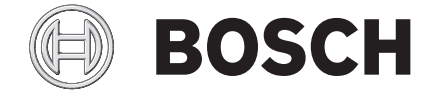

**Паспорт и инструкция по монтажу и техническому обслуживанию для специалистов** 

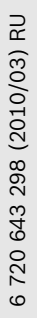

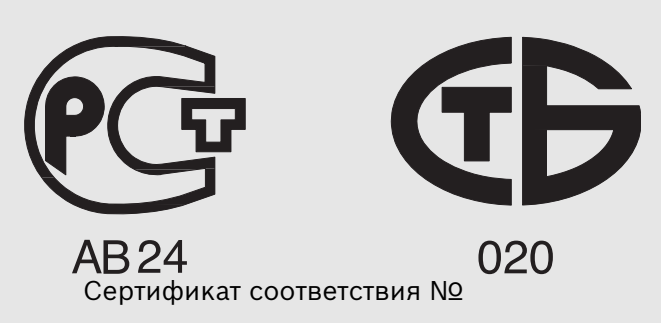

# **Содержание**

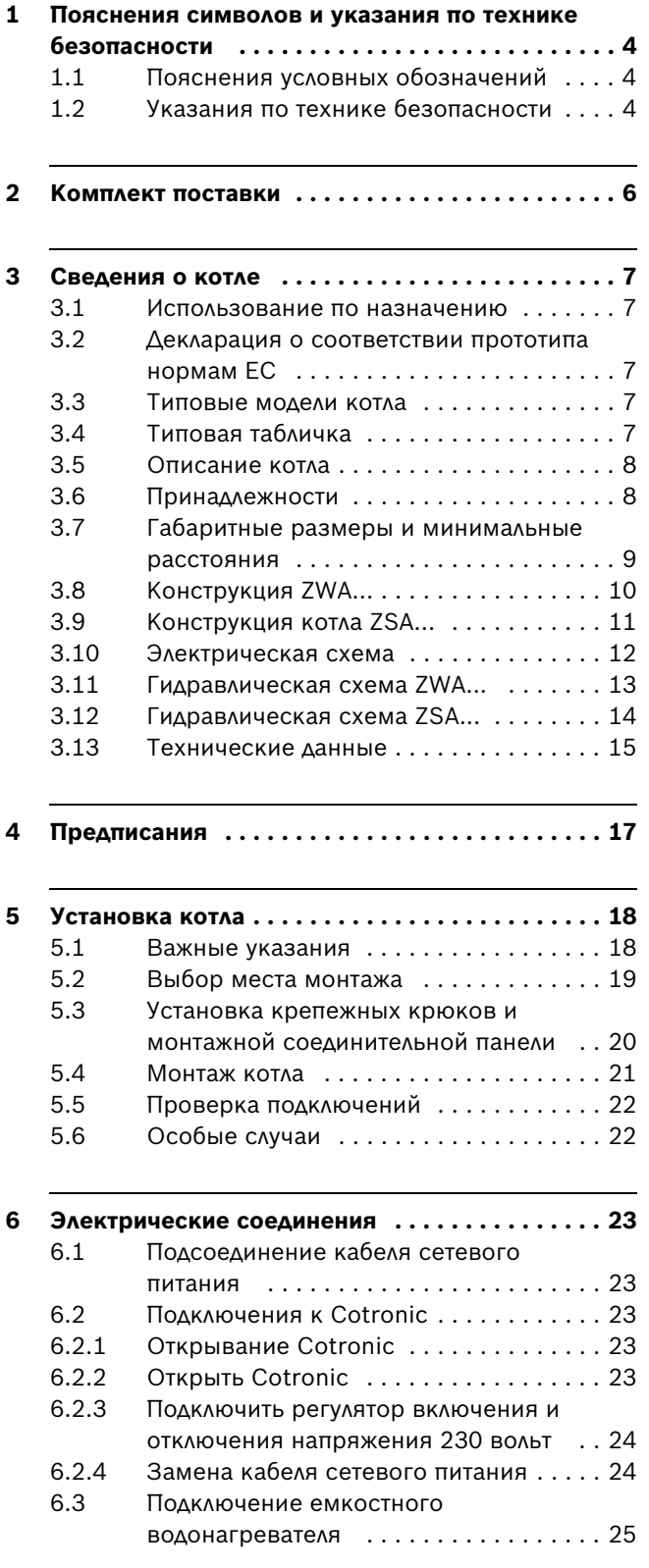

![](_page_1_Picture_277.jpeg)

[10.3 Измерение потерь тепла с](#page-36-3)  [уходящими дымовыми газами . . . . . . . 37](#page-36-3)

![](_page_2_Picture_107.jpeg)

# <span id="page-3-0"></span>**1 Пояснения символов и указания по технике безопасности**

# <span id="page-3-1"></span>**1.1 Пояснения условных обозначений**

### **Предупреждения**

Предупреждения обозначены в тексте восклицательным знаком в треугольнике на сером фоне.

При опасности удара электрическим током вместо восклицательного знака в треугольнике стоит молния.

Выделенные слова в начале предупреждения обозначают вид и степень тяжести последствий, наступающих в случае непринятия мер безопасности.

- **УВЕДОМЛЕНИЕ** означает, что возможно повреждение оборудования.
- **ВНИМАНИЕ** означает, что возможны травмы легкой и средней степени тяжести.
- **ОСТОРОЖНО** означает, что возможны тяжелые травмы.
- **ОПАСНО** означает, что возможны травмы с угрозой для жизни.

## **Важная информация**

Важная информация без каких-либо опасностей для человека и оборудования обозначается приведенным здесь знаком. Она выделяется горизонтальными линиями над текстом и под ним.

### **Другие знаки**

![](_page_3_Picture_357.jpeg)

*Таб. 1*

#### <span id="page-3-2"></span>**1.2 Указания по технике безопасности**

#### **При появлении запаха газа**

- $\triangleright$  Закрыть газовый кран ( $\rightarrow$  стр. [26](#page-25-1)).
- B Открыть окна.
- B Не пользоваться электровыключателями.
- Погасить открытое пламя.
- **Находясь вне помещения**, позвонить в аварийногазовую службу и в уполномоченную специализированную фирму.

#### **При появлении запаха дымовых газов**

- **ВЫКЛЮЧИТЬ КОТЕЛ (** $\rightarrow$  **стр[. 27\)](#page-26-3).**
- B Открыть окна и двери.
- B Уведомить уполномоченную специализированную фирму.

#### **Монтаж, переналадка**

- B Монтаж или переналадку котла может производить только уполномоченное специализированное предприятие.
- B Запрещается изменять элементы отвода дымовых газов.
- **При отводе дымовых газов по B<sub>11BS</sub>** нельзя перекрывать или уменьшать приточные или вытяжные вентиляционные отверстия в дверях, окнах и стенах. Если установлены герметичные окна, то нужно обеспечить подачу воздуха для горения.

#### **Проверка/техобслуживание**

- **Рекомендация для заказчика:** Заключить договор на проверку и техническое обслуживание с уполномоченной специализированной фирмой и обеспечить проверку и техобслуживание котла один раз в год.
- B Пользователь несет ответственность за безопасность и экологичность установки.
- B Применяйте только оригинальные запасные части!

#### **Взрывчатые и легковоспламеняющиеся материалы**

B Не использовать и не хранить вблизи от котла легковоспламеняющиеся материалы (бумагу, растворители, красители и т.п.).

#### **Воздух для горения газа / воздух помещения**

B Не допускать загрязнения воздуха для горения газа / воздуха помещения агрессивными веществами (например, галогенуглеводородами, соединениями хлора или фтора). Это позволяет предотвратить коррозию.

#### **Инструктаж для потребителя**

- B Проинструктировать пользователя о принципе работы котла и правилах его эксплуатации.
- B Указать пользователю на то, что ему запрещается самостоятельно вмешиваться в работу котла, изменять внутренние настройки и самостоятельно производить ремонтные работы.

# <span id="page-5-0"></span>**2 Комплект поставки**

![](_page_5_Figure_2.jpeg)

#### *Рис 1*

- Газовый отопительный котел для систем центрального отопления
- Крепёжный материал (винты с принадлежностями)
- Комплект документации к котлу
- Ручки-регуляторы
- Кран подпитки (ZWA)

# <span id="page-6-0"></span>**3 Сведения о котле**

**ZSA** являются отопительными котлами со встроенным трехходовым клапаном для подключения бойлера косвенного нагрева. Данные котлы могут также применяться только как отопительные без приготовления горячей воды.

**ZWA** являются проточными двухконтурными котлами, предназначенными для отопления и горячего водоснабжения.

#### <span id="page-6-1"></span>**3.1 Использование по назначению**

Устанавливать котел только в закрытых системах отопления и нагрева воды в соответствии с EN 12828. Другое применение является использованием не по назначению. За возникший в результате этого ущерб изготовитель ответственности не несет.

Промышленное использование данных котлов для производства тепла в технологических целях не допускается.

### <span id="page-6-2"></span>**3.2 Декларация о соответствии прототипа нормам ЕС**

Данный котел соответствует действующим требованиям европейских директив ЕС и прототипу, описанному в сертификате испытания прототипа по нормам ГОСТ Р.

Котел прошел испытания согласно EN 297.

![](_page_6_Picture_283.jpeg)

*Таб. 2*

#### <span id="page-6-3"></span>**3.3 Типовые модели котла**

![](_page_6_Picture_284.jpeg)

![](_page_6_Picture_285.jpeg)

Контрольные характеристики газа с указанием кодового числа и вида газа:

![](_page_6_Picture_286.jpeg)

*Таб. 4*

#### <span id="page-6-5"></span><span id="page-6-4"></span>**3.4 Типовая табличка**

Заводская табличка (12) находится справа внизу на траверсе  $(→$  рис[. 3](#page-9-1)).

На ней приведены мощность котла, номер для заказа, сведения о допуске и закодированная дата изготовления (FD).

#### <span id="page-7-0"></span>**3.5 Описание котла**

- Котел для настенного монтажа и подключения дымовой трубы
- Котел для работы на природном или сжиженном газе
- Модель с открытой камерой сгорания и коллектором дымовых газов
- ЖК дисплей для индикации температуры и кодов ошибок
- Предохранительное устройство Cotronic с ионизационным контролем пламени и электромагнитными клапанами обеспечивают полную защиту в соответствии с EN 298
- Автоматический розжиг
- Постоянное регулирование мощности
- Датчик и регулятор температуры подачи
- Датчик температуры камеры горения (ZWA)
- Трехступенчатый отопительный насос
- Предохранительный клапан, манометр, расширительный бак с автоматическим воздухоотводчиком
- Возможно подключение датчика температуры бойлера (NTC) (ZSA)
- Приоритетное включение режима приготовления горячей воды
- 3-ходовой клапан с электродвигателем (ZSA)
- Соединительный кабель с сетевым штекером
- Встроенный кран подпитки (ZWA)
- Датчик защиты от перегрева

#### **3.6 Принадлежности**

![](_page_7_Picture_210.jpeg)

<span id="page-7-1"></span>Здесь приведен список со стандартными принадлежностями для данного отопительного котла. Полный обзор всех поставляемых принадлежностей можно найти в общем каталоге нашей продукции.

- Регулятор температуры помещения 230 В on/off
- емкостный водонагреватель
- Комплекты для переоборудования на другой вид газа
- Монтажная присоединительная панель
- Комплект труб S

<span id="page-8-0"></span>![](_page_8_Figure_1.jpeg)

![](_page_8_Figure_2.jpeg)

<span id="page-8-1"></span>*Рис 2*

# <span id="page-9-0"></span>**3.8 Конструкция ZWA...**

![](_page_9_Figure_2.jpeg)

#### <span id="page-9-1"></span>*Рис 3*

- Автоматический воздухоотводчик
- Контроль тяги (защитный коллектор дымовых газов)
- Камера сгорания
- Электрод ионизационного котроля пламени
- Корпус горелки с коллектором форсунок
- Контроль тяги (камера сгорания)
- Переключатель частоты вращения насоса
- Газовая арматура
- Насос системы отопления
- Сливной кран
- Предохранительный клапан (отопительный контур)
- Заводская табличка
- Cotronic
- Манометр
- Наклейка с типом котла
- Байпас
- Кран подпитки
- Подающая линия системы отопления
- Расходомер (гидротурбинка)
- Штуцер для измерения давления подаваемого газа
- Регулировочный винт минимального расхода газа
- Регулировочный винт максимального расхода газа
- Датчик температуры горячей воды
- Измерительный штуцер (давление перед форсунками)
- Запальник
- Датчик температуры подающей линии
- Ограничитель температуры теплообменника
- Расширительный бак
- Защитный коллектор дымовых газов
- Проушины для подвески

# <span id="page-10-0"></span>**3.9 Конструкция котла ZSA...**

![](_page_10_Figure_2.jpeg)

#### <span id="page-10-1"></span>*Рис 4*

- Автоматический воздухоотводчик
- Контроль тяги (защитный коллектор дымовых газов)
- Камера сгорания
- Электрод ионизационного котроля пламени
- Корпус горелки с коллектором форсунок
- Контроль тяги (камера сгорания)
- Переключатель частоты вращения насоса
- Газовая арматура
- **9** Обратная линия бойлера<br>**10** Отопительный насос
- Отопительный насос
- Сливной кран
- Предохранительный клапан (отопительный контур)
- Заводская табличка
- Cotronic
- Манометр
- Наклейка с типом котла
- подающая линия бойлера водонагревателя
- Байпас
- 19 3-ХОД. КЛАПАН<br>**20** Подающая лини
- Подающая линия отопительного контура
- Штуцер для измерения давления подаваемого газа
- Регулировочный винт минимального расхода газа
- Двигатель
- Регулировочный винт максимального расхода газа
- Измерительный штуцер (давление перед форсунками)
- Запальник
- Датчик температуры подающей линии
- Ограничитель температуры теплообменника
- Расширительный бак
- Защитный коллектор дымовых газов
- Проушины для подвески

<span id="page-11-0"></span>![](_page_11_Figure_2.jpeg)

*Рис 5*

- Электронная плата
- Электрод розжига
- Электрод ионизационного котроля пламени
- Электродвигатель 3-ходового клапана (ZSA)
- Датчик температуры подающей линии
- Датчик температуры камеры горения (ZWA)
- Контроль тяги (защитный коллектор дымовых газов)
- Контроль тяги (камера сгорания)
- Датчик температуры бойлера (NTC) (ZSA)
- Расходомер (гидротурбинка) (ZWA)
- Ограничитель температуры теплообменника
- Переключатели DIP
- Предохранитель T 1,6 A
- Предохранитель T 1,6 A
- Соединение 230 В переменный ток
- Подключение 230 В on/off регулятора температуры помещения 1)
- Трансформатор
- Отопительный насос
- Электромагнитный клапан 2

1) Перед подключением удалить перемычку

- Электромагнитный клапан 1
- Регулирующий электромагнит
- Газовая арматура

### <span id="page-12-0"></span>**3.11 Гидравлическая схема ZWA...**

![](_page_12_Figure_3.jpeg)

#### *Рис 6*

- Контроль тяги (камера сгорания)
- Защитный коллектор дымовых газов
- Теплообменник горячей воды
- Теплообменник
- Автоматический воздухоотводчик
- Клапан для заполнения азотом
- Запальник
- Сопла инжектора
- Горелка
- Датчик температуры горячей воды
- Электрод ионизационного котроля пламени
- Расширительный бак
- Измерительный штуцер (давление перед форсунками)
- Отверстие выравнивания давления
- Регулировочный винт минимального расхода газа
- Регулировочный винт максимального расхода газа
- Регулирующий клапан давления управления
- Штуцер для измерения давления подаваемого газа
- Регулятор давления
- Регулирующий клапан давления управления
- Газовая арматура
- Тарелка главного клапана
- Сетчатый фильтр
- Расходомер (гидротурбинка)
- Ограничитель протока с фильтром и фильтрующей сеткой
- Отопительный насос
- Предохранительный клапан (отопительный контур)
- сток
- Обратная линия отопительного контура
- Вход холодной воды
- Вход газа
- Манометр
- Cotronic
- 
- Выход горячей воды Подающая линия отопительного контура
- Кран подпитки
- Байпас
- Датчик температуры горячей воды
- Датчик температуры подающей линии
- Ограничитель температуры теплообменника
- Камера сгорания

### <span id="page-13-0"></span>**3.12 Гидравлическая схема ZSA...**

![](_page_13_Figure_2.jpeg)

*Рис 7*

- Контроль тяги (камера сгорания)
- Защитный коллектор дымовых газов
- Теплообменник
- Автоматический воздухоотводчик
- Клапан для заполнения азотом
- Запальник
- Сопла инжектора
- Горелка
- Датчик температуры горячей воды
- Электрод ионизационного котроля пламени
- Расширительный бак
- Измерительный штуцер (давление перед форсунками)
- Отверстие выравнивания давления
- Регулировочный винт минимального расхода газа
- Регулировочный винт максимального расхода газа
- Регулирующий клапан давления управления
- Штуцер для измерения давления подаваемого газа
- Регулятор давления
- Регулирующий клапан давления управления
- Газовая арматура
- Тарелка главного клапана
- Сетчатый фильтр
- Отопительный насос
- Байпас
- Предохранительный клапан (отопительный контур)
- Слив
- Обратная линия отопительного контура
- Обратная линия бойлера
- Вход газа
- Манометр
- Cotronic
- Подающая линия бойлера
- 
- Подающая линия отопительного контура
- Электродвигатель
- 3-ходовой клапан
- Датчик температуры подающей линии
- Ограничитель температуры теплообменника
- Камера сгорания

# <span id="page-14-0"></span>**3.13 Технические данные**

![](_page_14_Picture_297.jpeg)

*Таб. 5*

![](_page_15_Picture_255.jpeg)

*Таб. 5*

# <span id="page-16-0"></span>**4 Предписания**

Должны соблюдаться следующие директивы и предписания:

- Строительные нормы и правила соответствующей страны
- Предписания соответствующего предприятия по газоснабжению
- Требования местных газовых служб

Данный котел имеет Сертификат Соответствия, выданный Госстандартом России, Разрешение Федеральной Службы по Экологическому, Технологическому и Атомному надзору, Санитарно-Эпидемиологическое Заключение Федеральной Службы по Надзору в сфере защиты прав потребителей и благополучия человека, а также Пожарный Сертификат, подтверждающий соответствие продукции и услуг установленным требованиям пожарной безопасности и служащий основанием для разрешения реализации (ввоза) продукции на территории Российской Федерации.

# <span id="page-17-0"></span>**5 Установка котла**

**ОПАСНО:** Опасность взрыва! Перед началом работ на газопроводе

обязательно закрыть газовый кран.

Монтаж, подключение электропитания, а также подключение и ввод в эксплуатацию систем подачи газа и отвода дымовых газов оборудования разрешается выполнять только специализированной фирме, уполномоченной предприятием газо- или энергоснабжения.

#### <span id="page-17-1"></span>**5.1 Важные указания**

B Перед монтажом получить разрешение от предприятия газоснабжения и от ведомства по пожарной безопасности дымоходов.

#### **Открытые отопительные системы**

Открытые отопительные системы должны быть переоборудованы в закрытые системы отопления.

#### **Гравитационные системы отопления**

Подключить котел имеющейся трубопроводной сети посредством гидравлического разделительного устройства с грязеотделителем.

#### **Oцинкованные радиаторы и трубопроводы**

Чтобы предотвратить газообразование, использование оцинкованных радиаторов и трубопроводов запрещается.

#### **Использование регулятора температуры помещений**

Монтаж термостатических регулирующих вентилей на радиаторе котельной запрещается.

#### <span id="page-17-2"></span>**Антифриз**

Разрешается использовать следующие антифризы:

![](_page_17_Picture_251.jpeg)

*Таб. 6*

#### **Антикоррозионные средства**

Разрешается использовать следующие антикоррозионные средства:

| <b>Наименование</b> | Концентрация |
|---------------------|--------------|
| Cillit HS Combi 2   | 0.5%         |
| Copal               | $1\%$        |
| Nalco 77 381        | $1 - 2%$     |
| Varidos KK          | 0.5%         |
| Varidos AP          | $1 - 2%$     |
| Varidos 1+1         | $1 - 2%$     |
| Sentinel X 100      | 1.1%         |

*Таб. 7*

#### **Герметик**

По опыту добавка герметика в воду системы отопления может привести к проблемам (отложения в нагревательном блоке). Поэтому мы не рекомендуем использовать подобные средства.

#### **Шум от потока воды**

Чтобы снизить уровень шума от потока воды, необходимо установить перепускной клапан или, в случае двухтрубных систем отопления – трехходовой клапан на наиболее удаленном радиаторе.

#### <span id="page-18-0"></span>**5.2 Выбор места монтажа**

#### **Требования к помещению для монтажа**

![](_page_18_Picture_176.jpeg)

Котел не предусмотрен для монтажа вне помещений.

- Соблюдать местные государственные предписания.
- B Соблюдать минимальные монтажные размеры, приведенные в инструкциях по монтажу принадлежностей для отвода дымовых газов.

При установке в шкафу:

B Учитывать необходимость вентиляционных отверстий и минимальные расстояния.

![](_page_18_Figure_9.jpeg)

*Рис 8 Вентиляционные отверстия при установке в шкафу*

#### **Воздух для горения газа**

Чтобы предотвратить коррозию, воздух для горения газа не должен содержать агрессивных веществ.

Галогенуглеводороды, содержащие соединения хлора или фтора, способствуют коррозии. Они могут содержаться, например, в растворителях, красителях, клеях, аэрозольных распылителях и бытовых моющих средствах.

#### **Температура поверхности**

Максимальная температура поверхности котла не превышает 85 °C. Поэтому согласно особые меры защиты, предусмотренные для горючих строительных материалов и встроенной мебели, в данном случае не требуются. В местных государственных предписаниях могут содержаться иные требования. Требуется соблюдение норм СНиП.

#### **Установки на сжиженном газе ниже уровня земли**

Котел соответствует требованиям TRF 1996, раздел 7.7 при установке ниже уровня земли. Мы рекомендуем заказчику установить электромагнитный клапан. Благодаря этому подача сжиженного газа будет открыта только при запросе на тепло.

# <span id="page-19-0"></span>**5.3 Установка крепежных крюков и монтажной соединительной панели**

- B Приложенный к комплекту документации монтажный шаблон прикрепить к стене, соблюдая при этом минимальные боковые расстояния, равные 10 мм  $($   $\rightarrow$  рис. [2\)](#page-8-1).
- B Проделать отверстия для крюков на винтах (Ø 8 мм) и монтажной присоединительной панели (Дополнительное оборудование) в соответствии с монтажным шаблоном.
- B В случае необходимости: Сделать отверстие в стене для принадлежности для отвода дымовых газов.

![](_page_19_Figure_5.jpeg)

*Рис 9 Монтажный шаблон*

- B Снять монтажный шаблон.
- Крюки с резьбой из комплекта поставки укрепить с помощью дюбелей.
- B Монтажную присоединительную панель (Дополнительное оборудование) закрепить с помощью прилагаемого крепёжного материала.

![](_page_19_Figure_10.jpeg)

*Рис 10 Монтажная соединительная панель (Дополнительное оборудование)*

- **43** Подающая магистраль отопительного контура
- **47** Обратная линия отопительного контура
- **112** Соединительный ниппель R 3/4 для газа (смонтирован)
- **114** ZWA: штуцер R 1/2 для подключения контура ГВС ZSA: подающая линия бойлера
- **173** ZWA: запорный вентиль холодной воды ZSA: обратная линия бойлера
- B Все соединения труб должны быть рассчитаны на давление 3 бар, а в контуре горячей воды - на 10 бар.
- B Установить газовый кран.
- B Чтобы наполнять и сливать систему, потребитель должен установить в самой низкой точке системы кран для наполнения и слива.
- B В самой верхней точке установить воздуховыпускной клапан.

#### **5.4 Монтаж котла**

<span id="page-20-0"></span>**ВНИМАНИЕ:** Наличие грязи в

трубопроводной сети может привести к повреждению котла.

- B Промыть трубопроводную сеть.
- B Снять упаковку, соблюдая при этом приведенные на упаковке указания.
- B Снять крепёжный материал с труб.
- B Проверить указанную на заводской табличке страну назначения и соответствие вида газа, поступающего от газоснабжающего предприятия  $(\rightarrow$  стр[. 11\)](#page-10-1).

#### **Снятие кожуха**

![](_page_20_Picture_10.jpeg)

Кожух закреплен двумя винтами (защита от несанкционированного снятия).

- B Кожух должен быть постоянно защищен при помощи этих винтов.
- Снять ручки-регуляторы.
- B Удалить два предохранительных винта на нижней панели котла.
- B Обшивку потянуть вперёд и снять движением вверх.

![](_page_20_Picture_16.jpeg)

*Рис 11*

#### **Крепление котла**

B Повесить котел на два крюка (1) на стену.

![](_page_20_Figure_20.jpeg)

*Рис 12 Подвешивание котла*

**1** Крюк

![](_page_20_Picture_23.jpeg)

При прикручивании соединительных труб к котлу не перекручивать их.

B Выполнить гидравлические подключения котла к монтажной соединительной панели (Дополнительное оборудование), используя Sобразные трубы (Дополнительное оборудование).

![](_page_20_Figure_26.jpeg)

<span id="page-20-1"></span>B Установить кожух, закрепить его двумя стопорными винтами и вставить ручки-регуляторы в правильном положении  $(\rightarrow$  стр[. 21\)](#page-20-1).

#### **Система отвода продуктов сгорания**

![](_page_21_Picture_201.jpeg)

Чтобы предотвратить коррозию, использовать только алюминиевые принадлежности для отвода дымовых газов. Обеспечить уплотнение при прокладке принадлежностей для отвода дымовых газов.

B Определить поперечное сечение дымовой трубы согласно DIN 4705, при необходимости закрыть дымоход и дымовую трубу обшивкой или изоляционными средствами.

#### <span id="page-21-2"></span><span id="page-21-0"></span>**5.5 Проверка подключений**

#### **Подача воды**

- B Открыть сервисные краны подающей и обратной линий отопительного контура и заполнить отопительную систему водой.
- B Проверить места уплотнений и резьбовые соединения на герметичность (давление испытания: макс. 2,5 бар по манометру).
- **Для котлов ZWA: открыть запорный вентиль** холодной воды и заполнить контур ГВС (контрольное давление не более 10 бар).
- B Проверить герметичность всех мест подключения.

#### **Газопровод**

- B Закрыть газовый кран, чтобы защитить газовую арматуру от повреждений под действием избыточного давления (макс. давление 150 мбар).
- B Проверить газопровод.
- B Понизить давление в газопроводе до рабочего.

#### <span id="page-21-1"></span>**5.6 Особые случаи**

#### **Работа котла ZSA без бойлера**

- B Установить колпачки (принадлежности 7 709 000 227) на штуцеры холодной и горячей воды.
- $\triangleright$  Откинуть вниз Cotronic ( $\rightarrow$  глава [6.2.1](#page-22-5)) и открыть его  $(\rightarrow$  глава [6.2.2\)](#page-22-6).
- $\triangleright$  Переключатель DIP 4 установить в положение «ON»  $(\rightarrow$  глав[а 8.4\)](#page-31-2).

# <span id="page-22-0"></span>**6 Электрические соединения**

**ОПАСНО:** Удар электрическим током!

B Перед выполнением работ на электрических узлах обязательно отключить напряжение питания (предохранитель, выключатель низкого напряжения).

Все регуляторы, устройства управления и предохранительные устройства котла подсоединены, проверены и готовы к эксплуатации.

# <span id="page-22-1"></span>**6.1 Подсоединение кабеля сетевого питания**

Котел поставляется с кабелем и штекером с защитным контактом для подачи электротока (только для диапазона защиты 3).

- B Соблюдать защитные меры согласно требований местных предприятий энергоснабжения.
- B Производить злектроподключение котла через разъединительное устройство с минимальным расстоянием между контактами 3 мм (например, предохранители, выключатели низкого напряжения). Подключение любых других потребителей электроэнергии запрещается.
- B Проложить сетевой кабель так, чтобы он не касался элементов гидравлической системы.

### **двухфазная сеть**

B Для достаточного тока ионизации установить резистор (№ заказа 8 900 431 516-0) между нейтралью и гнездом подключения защитного соединения.

-ИЛИ-

**• Использовать разделительный трансформатор (№** заказа 7 719 002 301).

-ИЛИ-

■ Применять СТ2 Ioni (№ заказа 8 717 207 828-0).

# <span id="page-22-2"></span>**6.2 Подключения к Cotronic**

Эксплуатация котла разрешается только с регулятором марки Bosch.

Для выполнения электрических соединений и настройки переключателей DIP нужно откинуть Cotronic вниз и открыть его со стороны подключений.

#### <span id="page-22-5"></span><span id="page-22-3"></span>**6.2.1 Открывание Cotronic**

- $\triangleright$  Снимите кожух ( $\rightarrow$  стр[. 21\)](#page-20-1).
- **Отвернуть винт и откинуть Cotronic вниз.**

![](_page_22_Picture_23.jpeg)

#### *Рис 14*

#### <span id="page-22-6"></span><span id="page-22-4"></span>**6.2.2 Открыть Cotronic**

B Вывернуть четыре винта, отсоединить кабель и снять крышку.

![](_page_22_Figure_27.jpeg)

*Рис 15*

![](_page_22_Picture_29.jpeg)

**ВНИМАНИЕ:** Протечки воды могут повредить Cotronic.

Накройте Cotronic перед проведением работ с водопроводящей арматурой.

**• Для защиты от струй воды (IP) разгрузку от** натяжения отрезать всегда в соответствие с диаметром кабеля.

![](_page_23_Figure_2.jpeg)

*Рис 16*

- B Вывести кабель через деталь разгрузки от натяжения и соответствующим образом подключить.
- B Закрепить кабель на фиксаторе для разгрузки от напряжения.

#### <span id="page-23-0"></span>**6.2.3 Подключить регулятор включения и отключения напряжения 230 вольт**

Регулятор должен быть рассчитан на сетевое напряжение (от отопительного котла) и не должен иметь собственного заземления.

- B Обрезать по размеру фиксатор для разгрузки от натяжения в соответствии с диаметром кабеля.
- **Удалить перемычку между TH1 и TH2.**
- B Протянуть кабель через фиксатор для разгрузки от натяжения и подключить регулятор к TH1 и TH2.

![](_page_23_Figure_11.jpeg)

*Рис 17 Подключение (230 В переменного тока, удалить перемычку между TH1 и TH2)*

#### <span id="page-23-1"></span>**6.2.4 Замена кабеля сетевого питания**

- Для защиты от воды (IP) всегда прокладывайте кабель через специальный кабельный ввод (номер заказа 8 716 011 322 0).
- Можно использовать следующие типы кабелей:
	- NYM-I  $3 \times 1.5$  MM<sup>2</sup>
	- НО5VV-F 3 х 0,75 мм<sup>2</sup> (не использовать в непосредственной близости от ванны или душа)
	- НО5VV-F 3 х 1,0 мм<sup>2</sup> (не использовать в непосредственной близости от ванны или душа).
- B Обрезать по размеру фиксатор для разгрузки от натяжения в соответствии с диаметром кабеля.
- B Провести кабель через фиксатор для разгрузки от натяжения и подключить следующим образом:
	- зеленый или желто-зеленый провод (2) на корпус (1)
	- синий сетевой провод (3) к клеммной колодке (5)
	- коричневый сетевой провод (4) к клеммной колодке (6)
- B Закрепить кабель электропитания на фиксаторе для разгрузки от напряжения. Жила для подключения к заземляющей шине должна

![](_page_23_Figure_25.jpeg)

*Рис 18 Подключение сетевого кабеля 230 В перем. тока*

- **1** Соединение на корпус
- **2** Зеленый или желто-зеленый провод
- **3** Синий сетевой провод
- **4** Коричневый сетевой провод
- **5** Подключение к клеммной колодке
- **6** Подключение к клеммной колодке

# <span id="page-24-0"></span>**6.3 Подключение емкостного водонагревателя**

### **Бойлер косвенного нагрева и датчиком температуры (NTC)**

Бойлер Bosch с датчиком температуры подключается к кабельному жгуту котла. Датчик температуры с проводом поставляется с бойлером.

- $\triangleright$  Откинуть Cotronic вниз ( $\rightarrow$  глав[а 6.2.1](#page-22-5)).
- B Подсоединить датчик температуры бойлера к контакту (1).

![](_page_24_Figure_6.jpeg)

*Рис 19 Разъем для подключения датчика температуры емкостного водонагревателя (NTC)* 

# <span id="page-25-1"></span><span id="page-25-0"></span>**7 Ввод в эксплуатацию**

![](_page_25_Figure_2.jpeg)

### *Рис 20*

- Кнопка «Сброс»
- Кнопка включения/выключения
- ЖК дисплей
- Манометр
- Регулятор температуры горячей воды
- Индикатор работы
- Сервисный кран обратной линии системы отопления
- Газовый кран (закрыт)
- Кран холодной воды (ZWA)
- Горячая вода
- Сервисный кран подающей линии системы отопления
- Кран подпитки (ZWA)
- Наклейка с типом котла
- Регулятор температуры подающей линии системы отопления
- Автоматический воздухоотводчик

### <span id="page-26-0"></span>**7.1 Показания на дисплее**

![](_page_26_Picture_2.jpeg)

*Рис 21 Показания на дисплее*

- **1** Индикация температуры (в °C)
- **2** Работа горелки
- **3** Сервисный режим
- **4** Индикация неисправности

#### <span id="page-26-3"></span>**7.2 Перед вводом в эксплуатацию**

<span id="page-26-1"></span>**УВЕДОМЛЕНИЕ:** Ввод в эксплуатацию без теплоносителя приводит к повреждению котла!

- B Эксплуатация котла без воды запрещена.
- B Установить предварительное давление в расширительном баке в соответствии со статической высотой системы отопления  $(\rightarrow$  стр[. 31\)](#page-30-3).
- B Открыть запорные вентили радиаторов.
- **У котлов ZWA: открыть кран холодной воды (8).**
- B Открыть сервисные краны (7 и 11) и заполнить отопительную систему до давления 1 - 2 бар (у ZWA через встроенный кран подпитки, поз. 12), затем закрыть кран для заполнения
- B Удалить воздух из радиаторов.
- B Снова наполнить отопительную установку до давления 1-2 бара.
- B Открыть и оставить открытым автоматический воздухоотводчик (15) отопительного контура.
- B Проверить, соответствует ли указанный на фирменной табличке вид газа имеющемуся газоснабжению. **Настройка на номинальную тепловую нагрузку не**
- **требуется.**

#### B Открыть газовый кран (9).

### <span id="page-26-2"></span>**7.3 Включение / выключение котла**

#### **Включение**

B Включить котел при помощи кнопки включения/ выключения.

Горит индикатор работы. Индикация температуры показывает температуру в подающей линии системы отопления.

Контрольная лампочка работы горелки горит только при работающей горелке. При запросе на тепло, вскоре после включения происходит розжиг горелки.

![](_page_26_Figure_26.jpeg)

*Рис 22*

#### **Выключение**

B Выключить котел при помощи кнопки включения/ выключения.

Индикатор работы гаснет.

B При выключении котла на длительное время: Обеспечить защиту от замерзания ( $\rightarrow$  глав[а 7.9](#page-28-3)).

#### <span id="page-27-0"></span>**7.4 Включение отопления**

Температура подачи может регулироваться в диапазоне от 45 °C до 82 °C.

![](_page_27_Picture_3.jpeg)

Для систем отопления «теплый пол» соблюдать максимальные допустимые температуры подающей линии.

- Подобрать максимальную температуру подачи воды с помощью регулятора температуры подачи Т в отопительной системе:
	- Обогрев пола, например, положение **2** (около 50 °C)
	- Низкотемпературный режим обогрева: положение **5** (около 73 °C)
	- Отопление при температуре подачи до 82 °C: положение **max**

Индикация температуры показывает фактическую температуру в подающей линии системы отопления.

![](_page_27_Figure_10.jpeg)

*Рис 23*

При работающей горелке горит контрольная лампочка.

![](_page_27_Picture_352.jpeg)

*Таб. 8*

### <span id="page-27-1"></span>**7.5 Система регулирования отопления**

```
Выполняйте требования, приведенные в 
инструкции по эксплуатации 
примененного регулятора температуры 
отопления.
```
#### <span id="page-27-2"></span>**7.6 После ввода в эксплуатацию**

- $\triangleright$  Проверить сетевое давление газа ( $\rightarrow$  стр. [35](#page-34-1)).
- B Заполнить акт сдачи котла в эксплуатацию  $(\rightarrow$  стр. [48\)](#page-47-1).

### <span id="page-27-3"></span>**7.7 Настройка температуры горячей воды**

#### <span id="page-27-4"></span>**7.7.1 Температура горячей воды**

B Установить температуру горячей воды с помощью регулятора температуры горячей воды . Температура горячей воды показана на температурной индикации.

![](_page_27_Figure_23.jpeg)

![](_page_27_Figure_24.jpeg)

Во время приготовления горячей воды мигает десятичная точка на индикации температуры. При работающей горелке горит контрольная лампочка.

![](_page_27_Picture_353.jpeg)

#### <span id="page-28-0"></span>**7.7.2 Расход/температура горячей воды (только ZWA)**

Температура горячей воды может быть отрегулирована в диапазоне от 40 °C до 60 °C. При большом объёме горячей воды её температура падает в соответствие с рисунком.

![](_page_28_Figure_3.jpeg)

*Рис 25 Диаграмма при температуре холодной воды на входе +15 °C*

# <span id="page-28-1"></span>**7.8 Летний режим (без функции отопления, только функция нагрева воды)**

- B Оставить котел включенным.
- Регулятор температуры подающей линии TIII повернуть в крайнее левое положение. Отопительный насос и, тем самым, отопление выключается. Система снабжения горячей водой и электропитание для регулятора отопления и таймера остаются включены.

![](_page_28_Figure_8.jpeg)

*Рис 26*

В летнем режиме индикация температуры показывает фактическую температуру подающей линии. Во время приготовления горячей воды фактическая температура горячей воды показана с мигающей десятичной точкой.

При работающей горелке горит контрольная лампочка.

![](_page_28_Picture_12.jpeg)

**ОСТОРОЖНО:** Опасность замерзания отопительной системы. Обеспечивается только защита котлов от замерзания.

### <span id="page-28-3"></span><span id="page-28-2"></span>**7.9 Защита от замерзания**

#### **Защита установки от замерзания**

- B Записать положение, в котором находится регулятор температуры подающей линии **....**
- B Оставить котел включенным с регулятором температуры подающей линии  $\mathbb{I}$ , установленным минимум в положении 1.

![](_page_28_Picture_18.jpeg)

*Рис 27*

B При отключённом котле добавить антифриз в воду в систему отопления ( $\rightarrow$  страниц[а 18\)](#page-17-2) и слить контур горячей воды.

Дополнительные указания приведены в инструкции по эксплуатации регулятора отопления.

#### **Защита котла от замерзания**

- Оставить котел включенным.
- B Записать положение, в котором находится регулятор температуры подающей линии  $\mathbb{m}$ .
- Регулятор температуры подающей линии T повернуть в крайнее левое положение. Отопительный насос и, тем самым, отопление выключается. Система снабжения горячей водой и электропитание для регулятора отопления и таймера остаются включены.

При снижении температуры в помещении, где установлен котел, примерно до 9 °C ненадолго включаются горелка и отопительный насос.

![](_page_28_Figure_27.jpeg)

*Рис 28*

![](_page_29_Picture_1.jpeg)

**ОСТОРОЖНО:** Опасность замерзания отопительной системы.

Дополнительные указания приведены в инструкции по эксплуатации регулятора отопления.

#### **Защита бойлера от замерзания (ZSA)**

B Регулятор температуры горячей воды повернуть влево - до упора.

![](_page_29_Picture_6.jpeg)

*Рис 29*

### <span id="page-29-0"></span>**7.10 Сбои**

Cotronic контролирует работу всех регулирующих, управляющих элементов и элементов безопасности.

Если во время работы возникает неисправность, то на экране мигает знак  $\bigwedge$  и возмож  $\blacktriangleright^*$ , а также будет показан код неисправности (например, EA).

Дополнительно мигает лампочка индикации работы.

Если  $\bigwedge$  и  $\bigvee$  мигают:

B Выключите и включите котёл кнопкой вкл/выкл. Котёл снова работает, и на экране показана температура подающей линии.

Котел снова начнет работать, и дисплей покажет температуру подающей линии.

Если мигает только  $\bigwedge$ :

 $\triangleright$  Нажимайте кнопку reset до тех пор, когда знак  $\bigwedge$ больше не будет показан на экране.

Если сбой не удается устранить:

B Обратиться в уполномоченную специализированную фирму или в сервисную службу, сообщив при этом вид неполадки и данные котла ( $\rightarrow$  стр. [7\)](#page-6-5).

![](_page_29_Picture_19.jpeg)

Таблица неисправностей приведена на стр. [46](#page-45-2).

#### **7.11 Защита насоса от заклинивания**

![](_page_29_Picture_22.jpeg)

<span id="page-29-1"></span>Эта функция предотвращает заклинивание отопительного насоса и трехходового клапана (ZSA) после длительного простоя.

После каждого отключения насоса происходит отсчет времени, чтобы через 24 часа ненадолго включить отопительный насос и трехходовой клапан (ZSA).

#### <span id="page-29-2"></span>**7.12 Проверка контроля тяги**

Кoтел оснащен двумя устройствами контроля тяги. При выходе дымовых газов из защитного коллектора контроль тяги отключает котел. На индикации температуры мигает **A4**.

При выходе дымовых газов из камеры сгорания контроль тяги отключает котел. На индикации температуры мигает **A6**.

Через 20 минут котел автоматически включается.

B При вводе в эксплуатацию проверить контроль тяги. (см. раздел [12.2\)](#page-40-2).

При частом отключении:

B Обратиться в уполномоченную специализированную фирму или в сервисную службу, сообщив при этом вид неполадки и данные котла  $(\rightarrow$  стр[. 7](#page-6-5)).

# <span id="page-30-0"></span>**8 Индивидуальная настройка**

# <span id="page-30-3"></span><span id="page-30-1"></span>**8.1 Проверка емкости расширительного бака**

Приведенная ниже диаграмма позволяет приблизительно оценить, достаточен ли объем встроенного расширительного бака или необходим дополнительный расширительный бак (кроме напольного отопления).

Изображенные характеристические кривые построены на основе следующих параметров:

- За начальное количество воды в расширительном баке принимается 1% от количества воды в системе отопления или 20% от емкости расширительного бака
- рабочая разность давлений предохранительного клапана составляет 0,5 бар
- предварительное давление расширительного бака соответствует статической высоте установки над теплообменником

![](_page_30_Figure_8.jpeg)

• максимальное рабочее давление: 3 бара

#### *Рис 30*

- **I** Предварительное давление 0,2 бар
- **II** Предварительное давление 0,5 бар (заводская настройка)
- **III** Предварительное давление 0,75 бар
- **IV** Предварительное давление 1,0 бар
- **В** Предварительное давление 1,2 бар
- **A** Зона действия расширительного бака
- **B** В данной зоне необходимо использование расширительного бака большего объема
- t<sub>v</sub> Температура подающей магистрали
- **VA** Емкость установки в литрах
- B В граничной зоне: Определить точный объем бака.
- B Если точка пересечения находится справа от кривой: установить дополнительный расширительный бак.

# <span id="page-30-2"></span>**8.2 Смещение характеристической кривой отопительного насоса**

Скорость вращения отопительного насоса можно изменить на клеммной коробке насоса.

**Заводская настройка:** Положение переключателя 3

![](_page_30_Figure_25.jpeg)

*Рис 31 Характеристики насоса*

- **1** Характеристическая кривая для положения переключателя 1
- **2** Характеристическая кривая для положения переключателя 2
- **3** Характеристическая кривая для положения переключателя 3
- **H** Остаточный напор на трубопроводную сеть
- Расход циркулирующей воды **-**

![](_page_30_Picture_415.jpeg)

*Таб. 10*

# <span id="page-31-0"></span>**8.3 Регулировка теплопроизводительности**

Некоторые предприятия газоснабжения устанавливают базисную цену независимо от

теплопроизводительности.

Теплопроизводительность может быть ограничена в диапазоне между минимальным и максимальным значением тепловой мощности в соответствии с удельным теплопотреблением.

![](_page_31_Picture_5.jpeg)

Для приготовления горячей воды или при загрузке бойлера при ограниченной теплопроизводительности также используется максимальная номинальная тепловая мощность.

**Основной настройкой** является максимальная номинальная тепловая мощность (= 100 %)

Максимальная теплопроизводительность для приготовления горячей воды соответствует максимальной тепловой мощности котла.

Для регулировки максимальной теплопроизводительности:

- B Отвернуть уплотнительный винт измерительного штуцера давления перед форсунками (1)  $($   $\rightarrow$  стр[. 34\)](#page-33-3) и подсоединить U-образный манометр.
- B Проверьте, котел должен быть включен.
- B Установить регулятор температуры горячей воды в среднее положение  $(→$  рис. [32](#page-31-3)).
- **Держите нажатой кнопку reset пока на экране** мигает знак $\blacktriangleright$ .
- B Выбрать из таблицы на стр. [47](#page-46-1) мощность в кВт и соответствующее давление перед форсунками.
- B Вращая регулятор температуры подающей линии **III**, установить нужное давление перед форсунками.

![](_page_31_Figure_16.jpeg)

<span id="page-31-3"></span>*Рис 32*

- B Записать теплопроизводительность в кВт в акт сдачи котла в эксплуатацию ( $\rightarrow$  стр. [48](#page-47-1)).
- **Держите нажатой кнопку reset до тех пор, когда на** экране снова появится температура подающей линии.

Измененные параметры будут сохранены.

### <span id="page-31-2"></span><span id="page-31-1"></span>**8.4 Настройка переключателями DIP**

Переключателями DIP можно выполнять следующие настройки котла:

![](_page_31_Picture_483.jpeg)

*Таб. 11*

#### **Основная настройка** ZWA...:

![](_page_31_Figure_26.jpeg)

*Рис 33*

**Основная настройка** ZSA...:

![](_page_31_Figure_29.jpeg)

*Рис 34*

- $\bullet$   $\Omega$ тключить котел.
- $\triangleright$  Откинуть вниз Cotronic ( $\rightarrow$  глава [6.2.1](#page-22-5)) и открыть его ( $\rightarrow$  глава [6.2.2\)](#page-22-6).
- **Установить переключатели DIP подходящим** инструментом.

# <span id="page-32-0"></span>**8.5 Задержка срабатывания при запросе горячей воды (ZWA)**

На спонтанное изменение давления в системе водоснабжения расходомер (гидротурбинка) может отреагировать как на отбор горячей воды.

#### **Основная настройка** 1 секунда.

Запаздывание срабатывания можно настроить на 3 секунды, для этого нужно установить переключатель DIP 5 в положение «ON» ( $\rightarrow$  глав[а 8.4](#page-31-2)).

![](_page_32_Picture_5.jpeg)

Слишком большая задержка негативно отражается на комфортности.

# <span id="page-33-0"></span>**9 Перенастройка на другой вид газа**

Заводская настройка работающих на природном газе котлов соответствует EE-H.

Настройка опломбирована изготовителем. Настройка на номинальную тепловую нагрузку и на минимальную тепловую нагрузку.

#### **Природный газ H (23)**

• Котлы, предназначенные **для природного газа группы H**, настроены изготовителем на индекс Воббе, равный 15 кВтч/м<sup>3</sup>, и давление подключения 13 мбар, после чего опломбированы

Если котел должен работать на газе, отличающемся от указанного на заводской табличке, то нужно установить комплект переналадки ( $\rightarrow$  глав[а 9.2\)](#page-35-1).

# <span id="page-33-4"></span><span id="page-33-1"></span>**9.1 Настройка подачи газа (природный и сжиженный газ)**

#### <span id="page-33-2"></span>**9.1.1 Подготовка**

 $\triangleright$  Откинуть Cotronic вниз ( $\rightarrow$  глава [6.2.1](#page-22-5)).

![](_page_33_Picture_10.jpeg)

Использовать для настройки газа принадлежность № 8 719 905 029 0.

Настройку всегда следует выполнять вначале при максимальной, а затем при минимальной тепловой мощности.

B Для обеспечения теплоотдачи открыть вентили радиаторов или точку отбора горячей воды.

![](_page_33_Picture_14.jpeg)

*Рис 35*

- <span id="page-33-3"></span>**1** Измерительный штуцер (давление перед форсунками)
- **2** Регулировочный винт максимального расхода газа
- **3** Регулировочный винт минимального расхода газа
- **4** Крышка
- **5** Штуцер для измерения давления подаваемого газа

#### <span id="page-34-0"></span>**9.1.2 Настройка давления перед форсунками**

#### **Давление газа перед форсункой при максимальной тепловой мощности**

- B Выключить котел и закрыть газовый кран.
- B Отвернуть уплотнительный винт измерительного штуцера давления перед форсунками (1) и подсоединить U-образный манометр ( $\rightarrow$  рис[. 35\)](#page-33-3).
- $\blacktriangleright$  Снять крышку (4).
- B Открыть газовый кран и включить котел.
- **-** Держите нажатой кнопку reset пока на экране мигает знак $\blacktriangleright$ .
- $\triangleright$  Регулятор температуры подающей линии  $\overline{\mathbb{II}}$  и регулятор температуры горячей воды Перевести в положение максимума. Котел работает с максимальной теплопроизводительностью.

**• Давление перед форсунками для положения«** максимум» приведено в таблице на стр[. 47.](#page-46-2) Установите давление перед форсунками

регулировочным винтом максимального расхода газа (2). Поворот направо - больше газа, поворот налево - меньше газа.

#### **Давление перед форсункой при минимальной тепловой мощности**

- $\triangleright$  Регулятор температуры подающей линии  $\overline{\mathbb{II}}$  и регулятор температуры горячей воды Перевести в положение минимума. Котел работает с минимальной теплопроизводительностью.
- B Давление перед форсунками (мбар) для положения «минимум» приведено в таблице [47.](#page-46-2) Установите давление перед форсунками регулировочным винтом (3).
- B Проверить и при необходимости скорректировать установленное минимальное и максимальное значение.

#### <span id="page-34-1"></span>**Проверка сетевого давления газа**

- B Выключить газовый отопительный котел и закрыть газовый кран, снять U-образный манометр и затянуть пробку (3).
- B Отвернуть уплотнительный винт измерительного штуцера подводимого давления газа (5) и подключить манометр.
- B Открыть газовый кран и включить котел.
- **Держите нажатой кнопку reset пока на экране** мигает знак $\blacktriangleright$ .
- $\triangleright$  Регулятор температуры подающей линии  $\mathbb{I} \mathbb{I}$  и регулятор температуры горячей воды • перевести в положение максимума. Котел работает с максимальной теплопроизводительностью.
- B Требуемое давление подаваемого газа проверить по таблице.

![](_page_34_Picture_428.jpeg)

*Таб. 12*

![](_page_34_Picture_24.jpeg)

При сетевом давлении ниже или выше указанных значений вводить в действие котел запрещается. Определить причину и устранить неисправность. Если это невозможно, то перекрыть подачу газа в котел и уведомить предприятие по газоснабжению.

#### <span id="page-34-2"></span>**Возврат к нормальному режиму работы**

- **Держите нажатой кнопку reset до тех пор, когда на** экране снова появится температура подающей линии.
- **Установить регулятор температуры подающей линии**  $\overline{\mathbb{H}}$  и регулятор температуры горячей воды  $\overline{\phantom{a}}$  на первоначальное значение.
- B Выключить котел, закрыть газовый кран, отсоединить измеритель давления и завинтить пробку.
- B Снова установить и опломбировать крышку.

![](_page_34_Picture_429.jpeg)

Максимальная или минимальная номинальная мощность активна не более 10 минут. Затем отопительный котел автоматически переключается на нормальный режим работы.

# <span id="page-35-1"></span><span id="page-35-0"></span>**9.2 Переоборудование на другой вид газа**

#### **Комплект переналадки на другой вид газа**

Соблюдать инструкцию, входящую в комплект деталей для переоборудования на другой вид газа.

- B Выключить котел кнопкой включения/выключения.
- B Закрыть газовый кран.
- B Снять кожух (см. раздел «Монтаж котла»).
- $\triangleright$  Снять крышку воздушной камеры ( $\rightarrow$  глав[а 12.2\)](#page-40-2).
- $\triangleright$  Демонтировать горелку ( $\rightarrow$  рис[. 36,](#page-35-2) поз. 2 и 8 / $\rightarrow$ глав[а 12.2.1](#page-40-3)).
- B Заменить форсунки (6).
- $\triangleright$  Установить горелку ( $\rightarrow$  рис[. 36,](#page-35-2) поз. 2 и 8).
- **Установить переключатели DIP по таблице [13](#page-35-3).**
- $\blacktriangleright$  Проверить герметичность всех демонтированных/ монтированных деталей.
- B Под заводской табличкой приклеить наклейку с видом газа.

B Ввести котел в действие и выполнить настройку подачи газа в соответствии с главой [9.1.](#page-33-4)

![](_page_35_Picture_15.jpeg)

<span id="page-35-2"></span>*Рис 36*

- **1** Распределитель теплового потока
- **2** Горелка (левая половина)
- **3** Винты крепления распределителя теплового потока
- **4** Газовый коллектор
- **5** Точки крепления коллектора форсунок
- **6** Форсунка
- **7** Уплотнение
- **8** Горелка (правая половина)

![](_page_35_Picture_388.jpeg)

<span id="page-35-3"></span>*Таб. 13*

# <span id="page-36-0"></span>**10 Измерение параметров дымовых газов**

![](_page_36_Picture_2.jpeg)

В вашем распоряжении 10 минут для измерения параметров. После этого котел опять перейдет на нормальный режим работы.

#### <span id="page-36-4"></span><span id="page-36-1"></span>**10.1 Регулировка мощности котла**

Для настройки **максимальной мощности котла**:

- $\triangleright$  Держите нажатой кнопку reset пока на экране мигает знак $\blacktriangleright$ .
- $\triangleright$  Регулятор температуры подающей линии  $\mathbb{I}$  и регулятор температуры горячей воды • перевести в положение максимума.

Для настройки **минимальной мощности котла**:

- **-** Держите нажатой кнопку reset пока на экране мигает знак $\blacktriangleright$ .
- $\triangleright$  Регулятор температуры подающей линии  $\mathbb{I}$  и регулятор температуры горячей воды перевести в положение минимума.

## <span id="page-36-2"></span>**10.2 Измерение содержания CO в дымовых газах**

Для измерения необходим зонд со множеством отверстий.

- B Для обеспечения теплоотдачи открыть вентили радиаторов или точку отбора горячей воды.
- B Включить котел и подождать несколько минут.
- B Открыть измерительное отверстие в трубе дымовых газов(если пригодное измерительное отверстие отсутствует, проделать его в соответствие с действующими предписаниями).
- B Вставить многодырчатый зонд до упора в месте замера.
- B Уплотнить измерительное отверстие в трубе дымовых газов.
- **Держите нажатой кнопку reset пока на экране** мигает знак $\blacktriangleright$ .
- $\triangleright$  Регулятор температуры подающей линии  $\mathbb{I}$  и регулятор температуры горячей воды • перевести в положение максимума. Котел работает с максимальной мощностью.
- B Измерить содержание CO.
- **Держите нажатой кнопку reset до тех пор, когда на** экране снова появится температура подающей линии.
- B Установить регулятор температуры подающей линии  $\overline{\mathbb{H}}$  и регулятор температуры горячей воды  $\blacktriangle$  на первоначальное значение.
- Отключить котел.
- B Вынуть многодырчатый зонд.
- Закрыть измерительное отверстие в трубе дымовых газов.

# <span id="page-36-3"></span>**10.3 Измерение потерь тепла с уходящими дымовыми газами**

Для проведения замеров требуется зонд для измерения дымовых газов и датчик температуры воздуха для горения.

- Для обеспечения теплоотдачи открыть вентили радиаторов или точку отбора горячей воды.
- B Включить котел и подождать несколько минут.
- B Открыть измерительное отверстие в трубе дымовых газов(если пригодное измерительное отверстие отсутствует, проделать его в соответствие с действующими предписаниями).
- B Измерительный зонд вставить в трубу дымовых газов и найти положение с максимальной температурой дымовых газов.
- B Уплотнить измерительное отверстие в трубе дымовых газов.
- Датчик температуры воздуха для горения расположить примерно на 100 мм ниже под отопительным котлом.
- **Держите нажатой кнопку reset пока на экране** мигает знак $\blacktriangleright$ .
- Регулятор температуры подающей линии **III** и регулятор температуры горячей воды перевести в положение максимума. Котел работает с максимальной мощностью.
- B Измерить значение потерь тепла с дымовыми газами или теплотехнический КПД при температуре котла 60 °C.
- **Держите нажатой кнопку reset до тех пор, когда на** экране снова появится температура подающей линии.
- **Установить регулятор температуры подающей линии** П и регулятор температуры горячей воды - на первоначальное значение.
- B Отключить котел.
- B Вынуть зонд для измерения дымовых газов из трубы дымовых газов
- Закрыть измерительное отверстие в трубе дымовых газов.

# <span id="page-37-0"></span>**11 Защита окружающей среды**

Защита окружающей среды является основным принципом предприятий концерна Bosch. Качество продукции, рентабельность и защита окружающей среды являются для нас равными по приоритетности целями. Наше предприятие строго следует законам и предписаниям по защите окружающей среды.

Для защиты окружающей среды мы используем наилучшие технологии и материалы с учетом экономических аспектов.

#### **Упаковка**

Мы принимаем участие во внутригосударственных системах утилизации упаковок, которые обеспечивают оптимальный замкнутый цикл использования материалов. Все применяемые нами упаковочные материалы являются экологически безвредными и многократно используемыми.

#### **Старые котлы**

Снятые с эксплуатации котлы содержат материалы, которые подлежат переработке для повторного использования.

Конструктивные компоненты легко разбираются, а полимерные материалы имеют маркировку. Это позволяет отсортировать различные компоненты и направить их на вторичную переработку или в утиль.

# <span id="page-38-0"></span>**12 Проверка/техобслуживание**

Чтобы сократить до минимума расход газа и загрязнение окружающей среды в течение длительного периода эксплуатации котла, мы рекомендуем заключить со специализированной фирмой договор на ежегодную проверку котла и техобслуживание.

![](_page_38_Picture_3.jpeg)

#### **ОПАСНО:** Опасность взрыва!

- Перед проведением работ с газовым оборудованием закрыть газовый кран.
- B После завершения работ проверить отсутствие утечек в газовом оборудовании.

![](_page_38_Picture_7.jpeg)

### **ОПАСНО:** Опасность отравления!

B После завершения работ проверить отсутствие утечек в элементах отвода дымовых газов.

![](_page_38_Picture_10.jpeg)

Перед выполнением работ на электрических узлах обязательно отключить напряжение питания (предохранитель, выключатель низкого напряжения).

#### **Cotronic**

Неисправность какого-либо узла показывается на температурной индикации.

Cotronic контролирует работу всех регулирующих и управляющих элементов, а также элементов безопасности.

Для лучшего доступа можно откинуть Cotronic вниз  $(\rightarrow$  глава [6.2.1\)](#page-22-5).

![](_page_38_Picture_16.jpeg)

**ВНИМАНИЕ:** Протечки воды могут повредить Cotronic.

Накройте Cotronic перед проведением работ с водопроводящей арматурой.

#### **Важные указания**

![](_page_38_Picture_20.jpeg)

Перечень неполадок приведен на стр. [46](#page-45-2).

- Необходимы следующие измерительные котлы:
	- электронный прибор для измерения содержания  $CO<sub>2</sub>$ ,  $O<sub>2</sub>$ , СО и температуры дымовых газов
	- Измеритель давления на 0 60 мбар (с разрешением минимум 0,1 мбар)
- Специальные инструменты не требуются.
- Допустимые сорта смазок:
	- Для элементов, находящихся в контакте с водой: Unisilkon L 641
	- Резьбовые соединения: HFt 1 v 5.
- B В качестве теплопроводящей пасты использовать 8 719 918 658-0.
- Применяйте только оригинальные запасные части!
- B Заказ запасных частей осуществляется в соответствии с каталогом.
- B Демонтированные уплотнения и кольца круглого сечения заменить новыми деталями.

![](_page_38_Picture_33.jpeg)

Для очистки деталей котла использовать исключительно неметаллические щетки!

#### **После проверки/техобслуживания**

- B Затянуть все ослабленные резьбовые соединения.
- Включить котел  $(\rightarrow$  стр[. 26\)](#page-25-1).
- B Проверить отсутствие утечек в местах разъединения.

# <span id="page-39-0"></span>**12.1 Контрольный лист для проверки/техобслуживания (протокол проверки/техобслуживания)**

![](_page_39_Picture_185.jpeg)

*Таб. 14*

# <span id="page-40-2"></span><span id="page-40-0"></span>**12.2 Описание различных рабочих шагов**

#### <span id="page-40-3"></span><span id="page-40-1"></span>**12.2.1 Очистка поддона горелки, форсунок и горелки**

- B Ослабить два верхних винта (1) и два барашковых винта (2) по бокам.
- B Выдвинуть крышку камеры горелки (3) вперед.

![](_page_40_Figure_5.jpeg)

<span id="page-40-4"></span>*Рис 37 Открывание горелки*

- **1** Верхние винты крышки камеры сгорания
- **2** Крышка камеры сгорания
- **3** Нижние винты крышки камеры сгорания
- **4** Группа горелок
- B Осторожно снять соединитель с запального электрода  $(1)$   $(\rightarrow$  рис. [39](#page-41-4)).
- B Осторожно вынуть штекерный соединитель на электроде контроля пламени (5).
- B Отвинтить крепежный уголок (3).
- B Ослабить накидную гайку под горелкой и осторожно снять узел горелки (4).

![](_page_40_Figure_15.jpeg)

*Рис 38 Узел горелки*

- **1** Узел запального электрода
- **2** Крепежный винт узла запального электрода
- **3** Крепежный уголок
- **4** Узел горелки
- **5** Электрод контроля пламени
- **6** Крепежный винт электрода контроля пламени
- **7** Перемычка перекрестного розжига
- $\triangleright$  Снять винты (11) ( $\rightarrow$  рис[. 39\)](#page-41-4).
- B Снять перемычку перекрестного розжига (7).
- B Вывинтить винты в точках крепления (9). Снять левую и правую части горелки (12 и 8) с коллектора форсунок (10).
- B Очистить горелку щеткой, чтобы убедиться в отсутствии загрязнения на ламелях и форсунках. **Ни в коем случае не очищать форсунки металлической щеткой**.
- $\triangleright$  Проверить настройки подачи газа ( $\rightarrow$  стр[. 34\)](#page-33-4).

![](_page_41_Picture_6.jpeg)

<span id="page-41-4"></span>*Рис 39*

- **7** Перемычка перекрестного розжига
- **8** Горелка (правая часть)
- **9** Точки крепления для коллектора форсунок
- **10** Коллектор форсунок
- **11** Винты для крепления перемычки перекрестного розжига
- **12** Горелка (левая часть)

#### <span id="page-41-3"></span><span id="page-41-0"></span>**12.2.2 Очистка нагревательного блока**

- B Снять переднюю стенку камеры сгорания и горелку  $(\rightarrow$  рис. [37](#page-40-4)).
- B Снять кабели, развинтить резьбовые соединения и выдвинуть нагревательный блок вперед.
- B Погрузить нагревательный блок в воду, очистить его моющим средством, а затем снова установить.
- B Осторожно выпрямить согнувшиеся ламели на нагревательном блоке.

![](_page_41_Picture_19.jpeg)

*Рис 40*

### <span id="page-41-2"></span><span id="page-41-1"></span>**12.2.3 Сетчатый фильтр в трубе холодной воды (ZWA)**

B Открутить трубу холодной воды и проверить сетку на загрязнённость.

![](_page_41_Picture_23.jpeg)

*Рис 41*

#### <span id="page-42-0"></span>**12.2.4 Газовая арматура**

- B Демонтировать горелку/присоединительный патрубок $(\rightarrow$  глава [12.2.1](#page-40-3)).
- B Разъединить электрические штекерные соединения.
- B Открутить трубу подачи газа.
- B Открутить два винта, газовую арматуру протолкнуть железным крепёжным листом наверх и снять с винтов.

![](_page_42_Figure_6.jpeg)

*Рис 42*

#### <span id="page-42-1"></span>**12.2.5 Проверка контроля тяги**

Контроль тяги (2) на защитном коллекторе дымовых газов,  $\rightarrow$ стр[. 10.](#page-9-1)

- B Включить котел и ввести его в действие.
- B Настроить котел на макс. номинальную тепловую мощность,

 $(\rightarrow$  стр[. 37\)](#page-36-4).

возобновляет работу.

- B Поднять трубу для отвода дымовых газов и закрыть пластиной патрубок подключения трубы для отвода дымовых газов.
- B Спустя менее 2 минут котел отключается. На индикации температуры мигает **A4**.
- B Снять пластину и вновь установить трубу для отвода дымовых газов.у. Прибл. через 20 минут котел автоматически

![](_page_42_Picture_16.jpeg)

Вы можете сбросить 20-минутную задержку включения, выключив и снова включив котел соответствующей кнопкой.

![](_page_42_Figure_18.jpeg)

#### *Рис 43*

Контроль тяги (6) на камере сгорания,  $\rightarrow$  стр. [10](#page-9-1).

- **ВКЛЮЧИТЬ КОТЕЛ И ВВЕСТИ ЕГО В ДЕЙСТВИЕ.**
- B Настроить котел на максимальную номинальную теплопроизводительность,

 $($   $\rightarrow$  страница [37\)](#page-36-4) и прогнать в течение 10 минут.

- B Установить пластину между предохранителем потока.
- B По истечение примерно 10-12 минут котел отключится.

На индикации температуры мигает **A6**.

B Удалить пластину. Котел вновь включается.

![](_page_42_Figure_28.jpeg)

Если в течение 5 минут котел выключить, то его повторное включение произойдет только через 20 минут.

B Вернуться к стандартному режиму работы,  $\rightarrow$  стр[. 35.](#page-34-2)

![](_page_42_Figure_31.jpeg)

*Рис 44*

#### <span id="page-43-0"></span>**12.2.6 Проверка предохранительного клапана системы отопления**

Его назначение заключается в том, чтобы предохранять отопительную систему и всю установку от возможного избыточного давления. Заводская настройка обеспечивает срабатывание клапана, когда давление в замкнутом контуре достинет примерно 3 бар.

![](_page_43_Picture_3.jpeg)

#### **ОСТОРОЖНО:**

- Предохранительный клапан ни в коем случае не закрывать.
- B Сток предохранительного клапана проложить по нисходящей.
- B Предохранительный клапан повернуть влево до срабатывания.

Из сливной трубы должна потечь вода.

![](_page_43_Figure_9.jpeg)

*Рис 45 Предохранительный клапан*

- **1** Предохранительный клапан
- **2** Сливная труба

### <span id="page-43-1"></span>**12.2.7 Проверка расширительного бака (дополнительно см. стр. [31](#page-30-3))**

При ежегодной проверке расширительного бака необходимо:

- B Сбросить давление в котле.
- B При необходимости установить предварительное давление в расширительном баке в соответствии со статической высотой системы отопления.

#### <span id="page-43-5"></span><span id="page-43-2"></span>**12.2.8 Регулировка давления наполнения системы отопления**

![](_page_43_Picture_18.jpeg)

**ВНИМАНИЕ:** Котел может быть

поврежден. Добавлять воду допускается только тогда, когда котел находится в холодном состоянии.

### **Показания манометра**

![](_page_43_Picture_287.jpeg)

#### *Таб. 15*

 $\triangleright$  Если стрелка указателя стоит ниже 1 бар (при холодной системе): долить воду, пока стрелка индикатора снова не покажет 1-2 бар.

![](_page_43_Picture_288.jpeg)

Перед тем, как доливать воду, наполнить шланг водой. Этим предотвращается попадание воздуха в воду системы отопления.

B Если давление не поддерживается: проверить расширительный бак и систему отопления на герметичность.

#### <span id="page-43-3"></span>**12.2.9 Проверка электропроводки**

B Проверить электропроводку на отсутствие механических повреждений и заменить дефектные кабели.

#### <span id="page-43-4"></span>**12.2.10 Очистка других элементов конструкции**

B Прочистить электроды. При наличии признаков износа заменить электроды новыми.

# <span id="page-44-0"></span>**12.3 Опорожнение газового настенного котла**

#### **Отопительный контур**

Для опорожнения системы отопления в самой низкой точке системы должен быть монтирован спускной кран.

Для опорожнения отопительного котла:

B Открыть сливной кран (1) и слить воду отопительной системы через подсоединенный шланг.

![](_page_44_Figure_6.jpeg)

*Рис 46*

# <span id="page-45-0"></span>**13 Приложение**

# <span id="page-45-2"></span><span id="page-45-1"></span>**13.1 Неисправности**

![](_page_45_Picture_207.jpeg)

*Таб. 16*

# <span id="page-46-2"></span><span id="page-46-0"></span>**13.2 Заданные параметры подачи газа**

![](_page_46_Picture_278.jpeg)

<span id="page-46-1"></span>*Таб. 17*

# <span id="page-47-1"></span><span id="page-47-0"></span>**14 Акт сдачи котла в эксплуатацию**

![](_page_47_Picture_156.jpeg)

# <span id="page-48-0"></span>**15 ГАРАНТИЙНЫЙ ТАЛОН**

![](_page_48_Picture_213.jpeg)

**Настоящим подтверждаю, что котел пущен в эксплуатацию, работает исправно, инструктаж по правилам эксплуатации и технике**  безопасности проведен. Инструкция по эксплуатации оборудования получена, содержание доведено и понятно, с требованиями<br>эксплуатации согласен и обязуюсь выполнять. С гарантийными обязательствами Изготовителя ознакомлен и с

#### **Подпись Покупателя:**

![](_page_48_Picture_214.jpeg)

...................................................................................................................................................................

![](_page_48_Picture_215.jpeg)

![](_page_48_Picture_216.jpeg)

#### **ГАРАНТИЙНЫЕ ОБЯЗАТЕЛЬСТВА**

- 1. Гарантия предоставляется на четко определенные характеристики товара или отсутствие недостатков согласно соответствующему уровню техники.
- 2. Гарантийные сроки.
	- 2.1. Срок гарантии завода изготовителя 24 месяца с даты ввода оборудования в эксплуатацию, но не более 28 месяцев соответственно с даты поставки оборудования конечному Потребителю.
		- При обязательном соблюдении следующих условий:
		- монтаж оборудования производился специалистами организации, имеющей соответствующие лицензии на проведение данного вида работ, персонал организации аттестован и имеет необходимые допуски;
		- пусконаладочные работы производились специалистами уполномоченных Продавцом и/или Изготовителем сервисных организации, перечень которых указан в приложении к гарантийному талону и/или на сайте www.bosch-tt.ru, при ее отсутствии или недостоверности вы можете обратиться в торгующую организацию или к уполномоченной изготовителем организации (контактная информация указана ниже). А так же составлен акт о проведении пусконаладочных работ и/или в наличие соответствующее подтверждение этому в гарантийном талоне;
		- оборудование установлено с соблюдением действующих строительных норм и правил (СНиП), государственных стандартов (ГОСТ), местных норм, а так же предписаний инструкции по монтажу;
		- после 12 (двенадцати) месяцев с начала эксплуатации оборудования, в течение 2 месяцев, необходимо произвести плановое техническое обслуживание оборудование с соответствующей отметкой в гарантийном талоне уполномоченной Продавцом и/или Изготовителем сервисной организацией;
		- до монтажа, оборудование должно храниться в теплом сухом помещении.
	- 2.2. Гарантийный срок на замененные после истечения гарантийного срока узлы и агрегаты, а также на запасные части составляет 6 месяцев.
- 3. Претензии на удовлетворение гарантийных обязательств не принимаются в случаях, если:
	- 3.1. Поставка оборудования произведена через неуполномоченных БОШ представителей, отсутствует сертификат соответствия.
	- 3.2. Выявлено повреждение или удаление заводского серийного номера оборудования.
	- 3.3. Внесены конструктивные изменения в оборудование, без согласования с уполномоченной БОШ на проведение подобных работ, организацией.
	- 3.4. На оборудование устанавливаются детали чужого производства.
	- 3.5. Не соблюдаются правила по монтажу и эксплуатации оборудования Производителя.
	- 3.6. Вмешательство в оборудование неуполномоченных лиц и/или организаций.
	- 3.7. Неисправность является следствием:
		- неправильной эксплуатации;
		- подключения оборудования к коммуникациям и системам (электроснабжения, водопроводная сеть, газоснабжение, дымоход, и т.д.) не соответствующим ГОСТ, требованиям СНиП и предписаниям инструкций по монтажу и эксплуатации изделия;
		- использованием энерго- и теплоносителей несоответствующих ГОСТ, требованиям СНиП и предписаниям инструкций по монтажу и эксплуатации изделия;
		- попадания в изделие посторонних предметов, веществ, жидкостей, животных, насекомых и т.д.
- 3.8. Механические повреждения получены в период доставки от точки продажи до места монтажа, монтажа, эксплуатации.
- 4. БОШ также не несет ответственности за изменение состояния или режимов работы Оборудования в результате ненадлежащего хранения, а также действия обстоятельств непреодолимой силы.
- 5. Гарантия не распространяется на расходные материалы.
- 6. БОШ не несет никаких других обязательств, кроме тех, которые указаны в настоящих "Гарантийных обязательствах".

Срок службы – 12 лет.

#### **В интересах Вашей безопасности**:

Монтаж, пуск, ремонт и обслуживание должны осуществляться только специалистами, обученными и аттестованными производителем оборудования.

Для надежной и безопасной работы оборудования рекомендуется установка фильтров на подаче газа и воды (горячего водоснабжения), диэлектрической разделительной проставки на магистрали подключения газа, обязательная установка фильтра на обратном трубопроводе системы отопления, а так же рекомендуется использование источника бесперебойного питания или стабилизатора напряжения, применение систем водоподготовки в системе отопления. Убедитесь, что оборудование соответствует системе, к которой подключается или в которую должно быть установлено. Параметры топлива и электрической сети совпадают с указанными в инструкции эксплуатации.

#### **Гарантийные обязательства Изготовителя мне разъяснены, понятны и мною полностью одобрены**.

**Подпись Покупателя**:

ООО "Роберт Бош", РОССИЙСКАЯ ФЕДЕРАЦИЯ, 129515 Москва, ул. Ак. Королева, д.13 , стр. 5, Тел. +7 495 935 7197, Факс +7 495 935 7198, e-mail: service@ru.bosch.com; www.bosch-tt.ru

# **Для записей**

ООО «Роберт Бош» Термотехника ул. Ак. Королева, 13, стр.5<br>129515 Москва, Россия

www.bosch-tt.ru